## **2024 !(** )

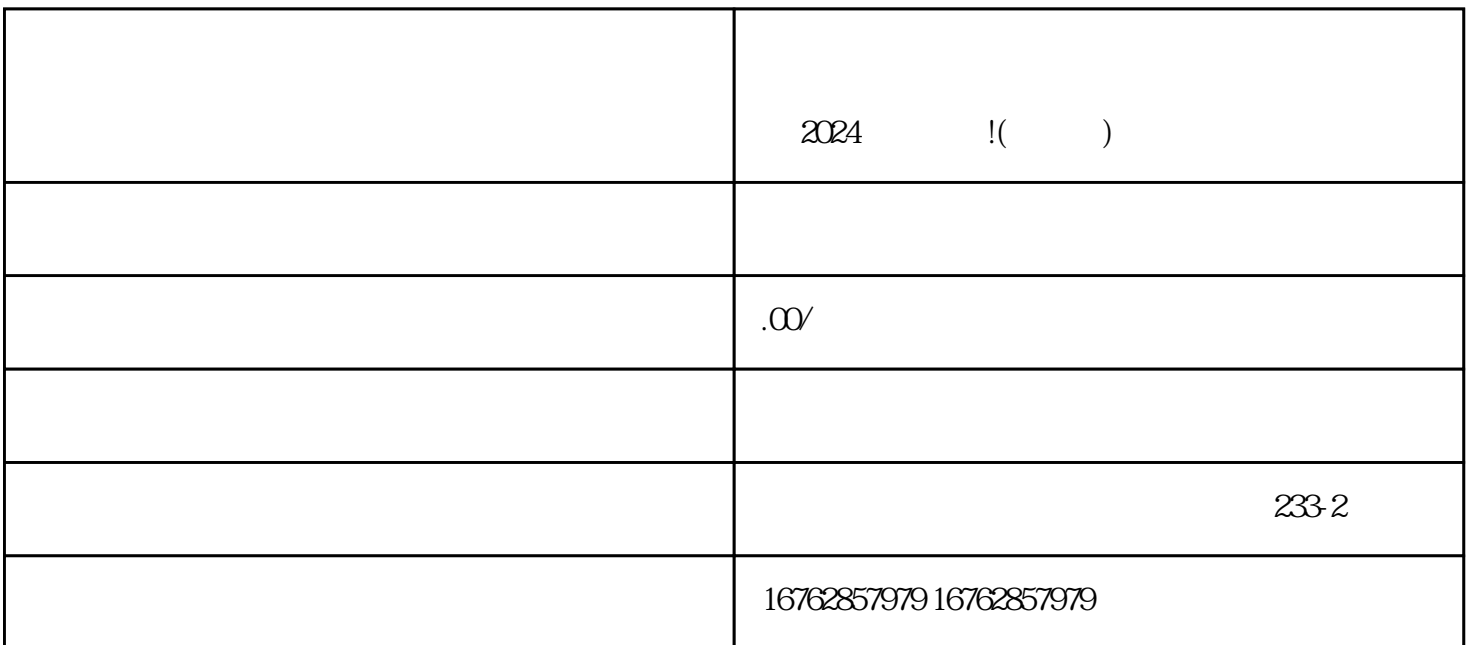

到了对地方。作为官渡区斐纹网络技术公司,我们为您提供一份完整详细的2024年技术攻略,教您如何

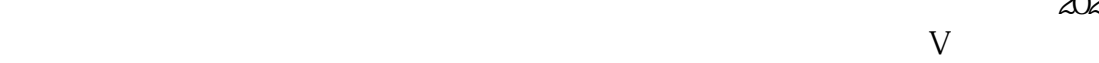

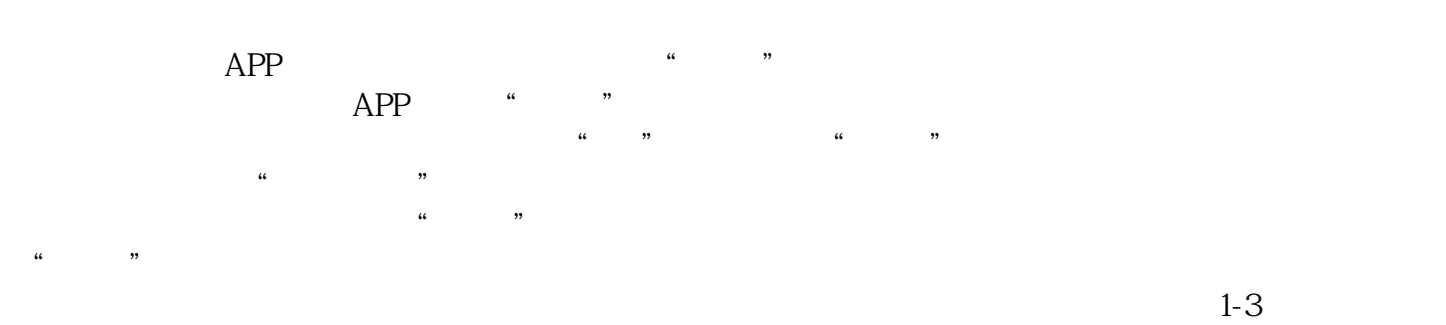

 $V$ 

击"提交"按钮。

 $r$ ahiming  $r$ ahiming  $r$ 

 $V$ 

 $2024$